# **Class 10: Equality**

**6.102 — Software Construction Spring 2024**

#### **Warmup**

Exercise: yellkey.com/**probably** Nanoquiz: yellkey.com/**easy** Start your exercise collaboration **Look at** Point **and** Stroke … Draw a snapshot diagram for: const seg = new Stroke $(5, 10, 20, 15,$  Color.BLACK);

… and then there will be a couple clicker questions.

#### **Warmup**

Exercise: yellkey.com/**probably** Nanoquiz: yellkey.com/**easy** Start your exercise collaboration **Look at** Point **and** Stroke … Draw a snapshot diagram for: const seg = new Stroke $(5, 10, 20, 15,$  Color.BLACK); … and then there will be a couple clicker questions.

How many **arrows** are in your snapshot diagram?

#### **Nanoquiz**

- This quiz is just for you and your own brain:
	- o closed-book, closed-notes
	- o nothing else on your screen
- Lower your laptop screen when you're done

yellkey.com/**easy**

Which of these implementations of equalValue() are **correct**?

```
/** Immutable set of characters */
export class CharSet {
 private readonly s: string;
  ...
  public equalValue(that: CharSet): boolean {
    (A) return this.s === that.s;
    (B) return this.s.equalValue(that.s);
    (C) return this.toString() === that.toString();
-or-(D) // none of them
  }
 public toString(): string {
    ... // correct implementation of toString() spec
  }
}
```
Which of these implementations of equalValue() are **correct**?

```
/** Immutable set of characters */
export class CharSet {
 private readonly s: string;
 // AF(s) = \{ c \mid c \text{ is in } s \}// RI(s) = true...
 public equalValue(that: CharSet): boolean {
    (A) return this.s === that.s;
     (B) return this.s.equalValue(that.s);
      (C) return this.toString() === that.toString();
-or-(D) // none of them
 }
 public toString(): string {
   ... // correct implementation of toString() spec
 }
}
```
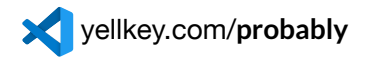

Implement equalValue() for Point

 $\rightarrow$  pass the tests for Point.equalValue in equalsTest.ts

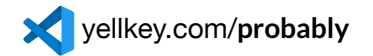

Implement equalValue() for Point

 $\rightarrow$  pass the tests for Point.equalValue in equalsTest.ts

…and for Stroke

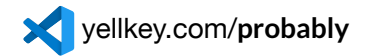

Implement equalValue() for Point

 $\rightarrow$  pass the tests for Point.equalValue in equalsTest.ts

…and for Stroke

...and for LineSegment

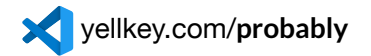

Implement equalValue() for Point

 $\rightarrow$  pass the tests for Point.equalValue in equalsTest.ts

…and for Stroke

…and for LineSegment

Where can you change your equalValue() implementations to use observers rather than rep fields?

Which of these implementations of Stroke.equalValue() are **both correct and good**?

```
(A) return this.start.equalValue(that.start)
        && this. end .equalValue(that.end)
        && this.color === that.color;
(B) return this.start.x === that.start.x
        & this.start.y === that.start.y
        & this. end \overline{x} == that. end \overline{x}& this. end . y == that. end . y&& this.color === that.color;
(C) if (this.start.equalValue(that.start)) {
      if (this.end.equalValue(that.end)) {
        if (this.color == that.color) {
          return true; } } }
    return false;
```
Which of these implementations of LineSegment.equalValue() are **both correct and good**?

```
(A) return this.p1.equalValue(that.p1)
       && this.p2.equalValue(that.p2);
(B) return ( this.p1.equalValue(that.p1)
           && this.p2.equalValue(that.p2) )
        || ( this.p1.equalValue(that.p2)
           && this.p2.equalValue(that.p1) );
(C) for (const p of this.endpoints()) {
       if ( ! that.endpoints().includes(p)) {
           return false; } }
    return true;
(D) return this.length() === that.length();
(E) return this.toString() === that.toString(); 14/25
```
Which of these implementations of LineSegment.equalValue() are **both correct and good**?

```
(A) return this.p1.equalValue(that.p1)
        && this.p2.equalValue(that.p2);
(B) return ( this.p1.equalValue(that.p1)
           && this.p2.equalValue(that.p2) )
        || ( this.p1.equalValue(that.p2)
            && this.p2.equalValue(that.p1) );
(C) for (const p of this.endpoints()) {
        if ( ! that.endpoints().|includes(p)|) { // watch out
            return false; } }
    return true;
(D) return this.length() === that.length();
(E) return this.toString() === that.toString();
                                                             15 / 25
```
A hashable type can be safely stored in a set and used as a map/dict key

Are these types hashable?

A hashable type can be safely stored in a set and used as a map/dict key

Are these types hashable?

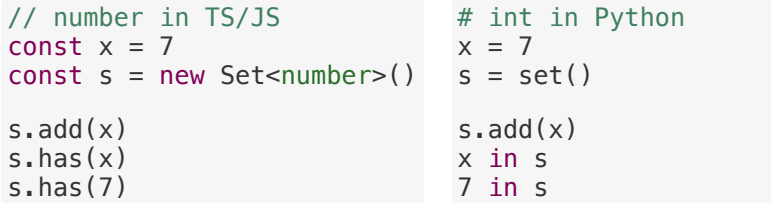

A hashable type can be safely stored in a set and used as a map/dict key

Are these types hashable?

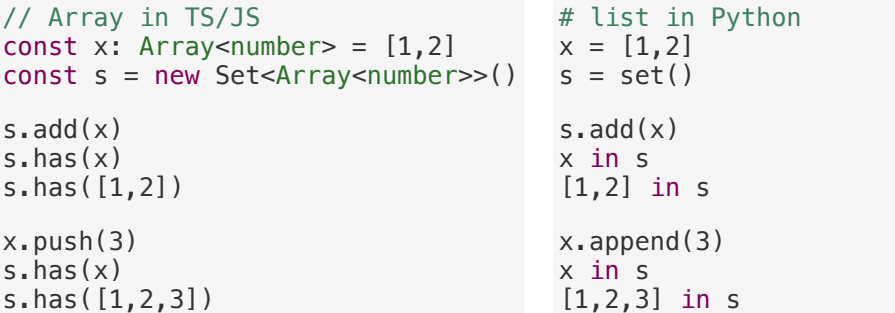

A hashable type can be safely stored in a set and used as a map/dict key

Are these types hashable?

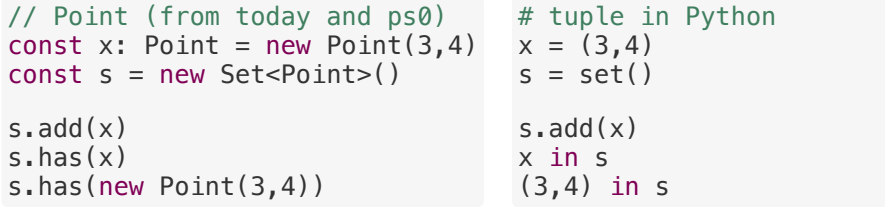

A hashable type can be safely stored in a set and used as a map/dict key

Are these types hashable?

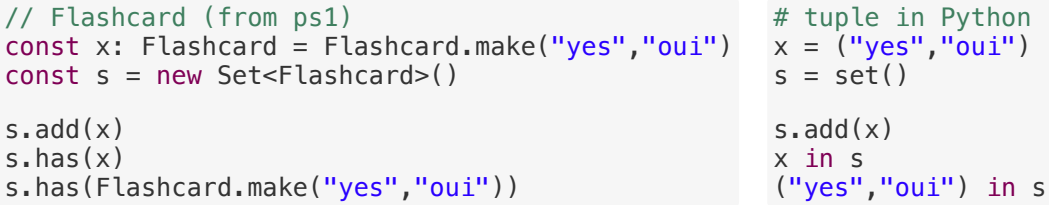

```
/** Mutable line art. */
export class LineArt {
    ...
    public add(stroke: Stroke): void { ... }
    public remove(stroke: Stroke): void { ... }
    public equalValue(that: LineArt): boolean { ... }
    ...
}
```

```
/** Mutable line art. */
export class LineArt {
    ...
    public add(stroke: Stroke): void { ... }
    public remove(stroke: Stroke): void { ... }
    public equalValue(that: LineArt): boolean { ... }
    ...
}
```
If we are a client of mutable LineArt , which are likely to work as expected?

```
(A)
const userPictures: Map<string, LineArt> // each user has one picture
(B)
const pictureAuthors: Map<LineArt, string> // each picture has one author
(C)const strokeCounts: Map<LineArt, number> // when we edit, increment count
```

```
/** Mutable line art. */
export class LineArt {
    ...
    public add(stroke: Stroke): void { ... }
    public remove(stroke: Stroke): void { ... }
    public equalValue(that: LineArt): boolean { ... }
    ...
}
```
If we are a client of mutable LineArt , which are likely to work as expected?

```
(A)
const userPictures: Map<string, LineArt> // each user has one picture
(B)
const pictureAuthors: Map<LineArt, string> // each picture has one author
(C)
const strokeCounts: Map<LineArt, number> // when we edit, increment count
```
Mutable keys are compared with  $==$ . OK  $-$  just remember they can be mutated! 23/25

```
/** Mutable line art. */
export class LineArt {
    ...
    public add(stroke: Stroke): void { ... }
    public remove(stroke: Stroke): void { ... }
    public equalValue(that: LineArt): boolean { ... }
    ...
}
```
If we implement LineArt using our immutable types, which are likely to work as expected?

```
(A)
private readonly strokes: Set<Stroke> // unique strokes
(B)
private readonly visibility: Map<Stroke, boolean> // toggle visibility
( C )private readonly layers: Map<number, Array<Stroke>> // multiple layers
                                                                  24 / 25
```

```
/** Mutable line art. */
export class LineArt {
    ...
    public add(stroke: Stroke): void { ... }
    public remove(stroke: Stroke): void { ... }
    public equalValue(that: LineArt): boolean { ... }
    ...
}
```
If we implement LineArt using our immutable types, which are likely to work as expected?

```
(A)
private readonly strokes: Set<Stroke> // unique strokes
(B)
private readonly visibility: Map<Stroke, boolean> // toggle visibility
(\cap)private readonly layers: Map<number, Array<Stroke>> // multiple layers
Set / Map use === to compare, but that's wrong for immutable types like Stroke
                                                                     25 / 25
```